## color<sub>b</sub>ucket<sub>l</sub>oggerDocumentation *Release 0.2.0*

**Adrian Likins**

**Jul 07, 2020**

### **Contents**

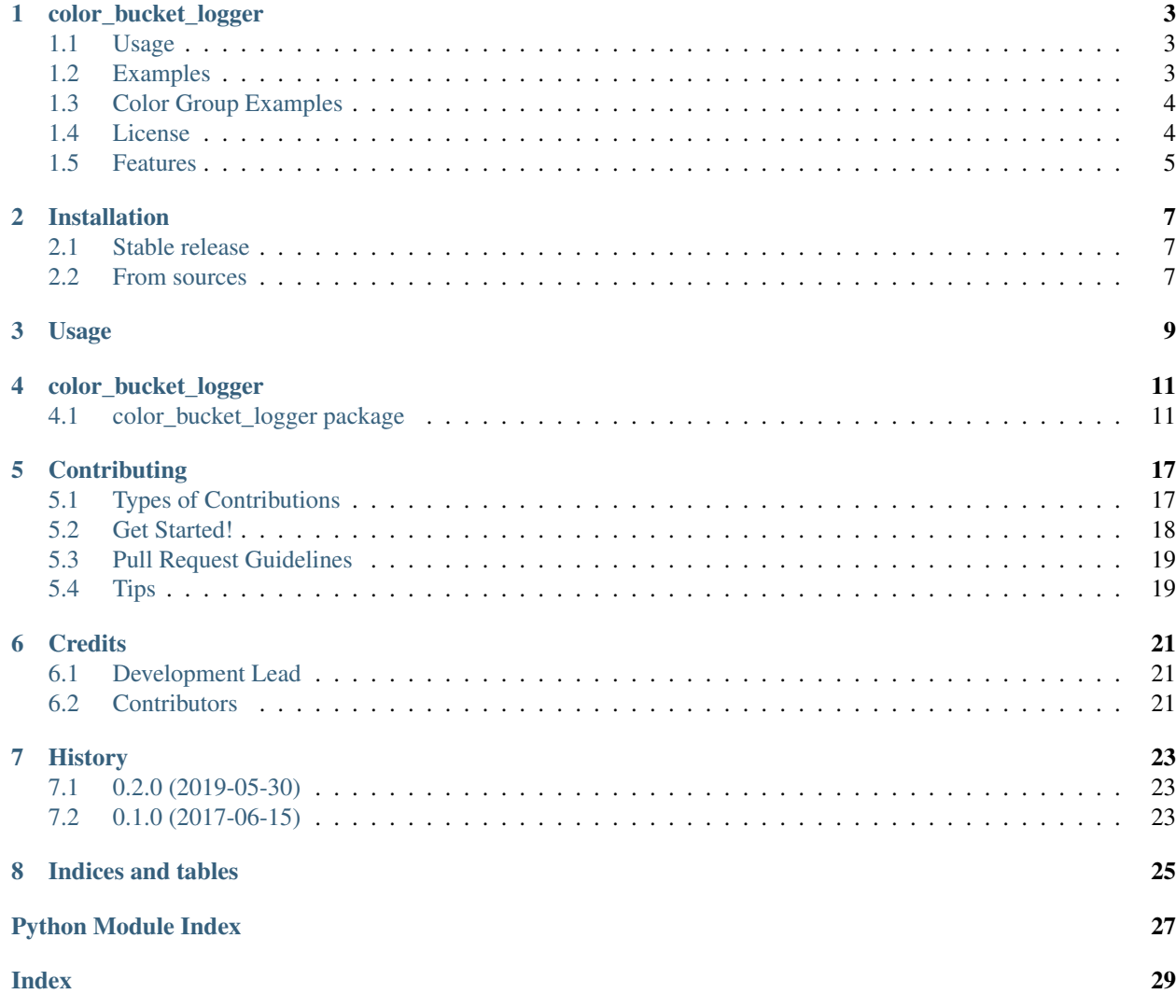

Contents:

## CHAPTER<sup>1</sup>

### color\_bucket\_logger

<span id="page-6-0"></span>Python logging Formatter for colorizing logs per thread, process, logger name, or any record attribute

Using this logging formatter to make log records that share a common attribute share a color automatically.

For example, a process with three threads could show the log entries for each thread in a different color. The same can be done per process, or per logger name. Any log record attribute can be used to choose the color used for the log entry.

The entire log record, the particular log field ('level' or 'process' for ex.), or a group of fields can be colorized based on an attribute value.

For example, the fields for 'thread', 'threadName', 'process', 'processName' could be colorized based on the thread id.

#### <span id="page-6-1"></span>**1.1 Usage**

#### <span id="page-6-2"></span>**1.2 Examples**

Basic config colorized by logger name:

```
import logging
import color_bucket_logger
log = logging.getLogger('example')
log.setLevel(logging.DEBUG)
```
(continues on next page)

(continued from previous page)

```
log_format = \frac{1}{6}(asctime)s \frac{2}{6}(process)s \frac{2}{6}(levelname)s \frac{2}{6}(name)s \frac{2}{6}(funcName)s --
\leftrightarrow % (message) s'
# Use logger name for the primary color of each entry
formatter = color_bucket_logger.ColorFormatter(fmt=log_format, default_color_by_attr=
ightharpoonup'name')
handler = logging.StreamHandler()
handler.setLevel(logging.DEBUG)
handler.setFormatter(formatter)
# basicConfig will add our handler to the root logger
# Note 'handlers' arg is py3 only
logging.basicConfig(level=logging.DEBUG, handlers=[handler])
```
### <span id="page-7-0"></span>**1.3 Color Group Examples**

Example uses of color\_groups:

```
# color almost everything by logger name
color_groups = [('name', ['filename', 'module', 'lineno', 'funcName', 'pathname'])]
color_groups = [
    ('process', ['default', 'message']),
    ('process', ['processName', 'process']),
    ('thread', ['default', 'threadName', 'message', 'unset', 'processName', 'exc_text
ightharpoonup']),
    ('thread', ['threadName', 'thread']),
    ]
# color logger name, filename and lineno same as the funcName
color_groups = [('funcName', ['default', 'message', 'unset', 'name', 'filename',
˓→'lineno'])]
# color message same as debug level
color_groups = [('levelname', ['levelname', 'levelno'])]
# color funcName, filename, lineno same as logger name
color_groups = [('name', ['funcName', 'filename', 'lineno'])]
# color groups can be based on non standard 'extra' attributes or log record
# attibutes created from filters. In this example, a 'task' attributes.
color_groups = [('task', ['task_uuid', 'task'])]
# color default, msg and playbook/play/task by the play
color_groups = [('play', ['default','message', 'unset', 'play', 'task'])]
```
#### <span id="page-7-1"></span>**1.4 License**

• Free software: MIT license

### <span id="page-8-0"></span>**1.5 Features**

• TODO

### Installation

#### <span id="page-10-1"></span><span id="page-10-0"></span>**2.1 Stable release**

To install color\_bucket\_logger, run this command in your terminal:

**\$** pip install color\_bucket\_logger

This is the preferred method to install color\_bucket\_logger, as it will always install the most recent stable release. If you don't have [pip](https://pip.pypa.io) installed, this [Python installation guide](http://docs.python-guide.org/en/latest/starting/installation/) can guide you through the process.

### <span id="page-10-2"></span>**2.2 From sources**

The sources for color\_bucket\_logger can be downloaded from the [Github repo.](https://github.com/alikins/color_bucket_logger)

You can either clone the public repository:

**\$** git clone git://github.com/alikins/color\_bucket\_logger

Or download the [tarball:](https://github.com/alikins/color_bucket_logger/tarball/master)

**\$** curl -OL https://github.com/alikins/color\_bucket\_logger/tarball/master

Once you have a copy of the source, you can install it with:

```
$ python setup.py install
```
Usage

<span id="page-12-0"></span>To use color\_bucket\_logger in a project:

**import color\_bucket\_logger**

#### color\_bucket\_logger

#### <span id="page-14-2"></span><span id="page-14-1"></span><span id="page-14-0"></span>**4.1 color\_bucket\_logger package**

Top-level package for color\_bucket\_logger.

**class** color\_bucket\_logger.**ColorFormatter**(*fmt=None*, *default\_color\_by\_attr=None*, *color\_groups=None*, *auto\_color=False*, *datefmt=None*, *style=None*)

Bases: [logging.Formatter](https://docs.python.org/3/library/logging.html#logging.Formatter)

Base color bucket formatter

**format**(*record*)

Format the specified record as text.

The record's attribute dictionary is used as the operand to a string formatting operation which yields the returned string. Before formatting the dictionary, a couple of preparatory steps are carried out. The message attribute of the record is computed using LogRecord.getMessage(). If the formatting string uses the time (as determined by a call to usesTime(), formatTime() is called to format the event time. If there is exception information, it is formatted using formatException() and appended to the message.

```
class color_bucket_logger.TermFormatter(fmt=None, default_color_by_attr=None,
                                         color_groups=None, auto_color=False,
                                         datefmt=None, color_mapper=None)
    color_bucket_logger.formatter.ColorFormatter
```
Formatter for terminals that colorizes attributes based on their value

#### Parameters

- **fmt** ([str](https://docs.python.org/3/library/stdtypes.html#str)) A [logging.Formatter](https://docs.python.org/3/library/logging.html#logging.Formatter) style log format string
- **default\_color\_by\_attr** ([str,](https://docs.python.org/3/library/stdtypes.html#str) optional) The name of the log record attribute whose color will used by default for other records if they do not have a color set (by either 'auto\_color' or by 'color\_groups')
- **color\_groups** (iterable, optional) Define when a attribute should use the same color as another attribute.

<span id="page-15-2"></span>For example, to make the 'processName' and 'message' attributes use the same color as 'process'.

color\_groups is a list of tuples. The first element of each tuple is the "leader" attribute, and the second element is a list of "follower" attributes.

For the 'process' and 'processName' example:

color\_groups=[('process', ['processName', 'message']]

- **auto** color (boolean, optional) If true, automatically calculate and use colors for each attribute. Defaults to False
- **datefmt** ([str,](https://docs.python.org/3/library/stdtypes.html#str) optional) Date format string as used by logging. Formatter

color\_bucket\_logger.**get\_default\_record\_attrs**(*record\_context*, *attr\_list*) Add default values to a log record\_context for each attr in attr\_list

Return a dict of {record\_attr\_name: some\_default\_value}. For example, a record\_context with no 'stack\_info' item would cause the return to be {'stack\_info': None}.

For now, the default value is always None.

#### **4.1.1 Submodules**

#### <span id="page-15-1"></span>**color\_bucket\_logger.formatter module**

#### The logging Formatters

```
class color_bucket_logger.formatter.ColorFormatter(fmt=None, de-
```
*fault\_color\_by\_attr=None*, *color\_groups=None*, *auto\_color=False*, *datefmt=None*, *style=None*)

Bases: [logging.Formatter](https://docs.python.org/3/library/logging.html#logging.Formatter)

Base color bucket formatter

**format**(*record*)

Format the specified record as text.

The record's attribute dictionary is used as the operand to a string formatting operation which yields the returned string. Before formatting the dictionary, a couple of preparatory steps are carried out. The message attribute of the record is computed using LogRecord.getMessage(). If the formatting string uses the time (as determined by a call to usesTime(), formatTime() is called to format the event time. If there is exception information, it is formatted using formatException() and appended to the message.

```
class color_bucket_logger.formatter.TermFormatter(fmt=None, de-
                                                   fault_color_by_attr=None,
                                                    color_groups=None,
                                                    auto_color=False, datefmt=None,
                                                    color_mapper=None)
    color_bucket_logger.formatter.ColorFormatter
```
Formatter for terminals that colorizes attributes based on their value

#### **Parameters**

• **fmt** ([str](https://docs.python.org/3/library/stdtypes.html#str)) – A [logging.Formatter](https://docs.python.org/3/library/logging.html#logging.Formatter) style log format string

- <span id="page-16-2"></span>• **default color by attr** ([str,](https://docs.python.org/3/library/stdtypes.html#str) optional) – The name of the log record attribute whose color will used by default for other records if they do not have a color set (by either 'auto color' or by 'color groups')
- **color\_groups** (iterable, optional) Define when a attribute should use the same color as another attribute.

For example, to make the 'processName' and 'message' attributes use the same color as 'process'.

color\_groups is a list of tuples. The first element of each tuple is the "leader" attribute, and the second element is a list of "follower" attributes.

For the 'process' and 'processName' example:

color\_groups=[('process', ['processName', 'message']]

- **auto\_color** (boolean, optional) If true, automatically calculate and use colors for each attribute. Defaults to False
- **datefmt** ([str,](https://docs.python.org/3/library/stdtypes.html#str) optional) Date format string as used by logging. Formatter

color\_bucket\_logger.formatter.**default\_attr\_value**(*attr*)

color\_bucket\_logger.formatter.**find\_format\_attrs**(*format\_string*)

color\_bucket\_logger.formatter.**get\_default\_record\_attrs**(*record\_context*, *attr\_list*) Add default values to a log record\_context for each attr in attr\_list

Return a dict of {record\_attr\_name: some\_default\_value}. For example, a record\_context with no 'stack\_info' item would cause the return to be {'stack\_info': None}.

For now, the default value is always None.

#### <span id="page-16-1"></span>**color\_bucket\_logger.mapper module**

<span id="page-16-0"></span>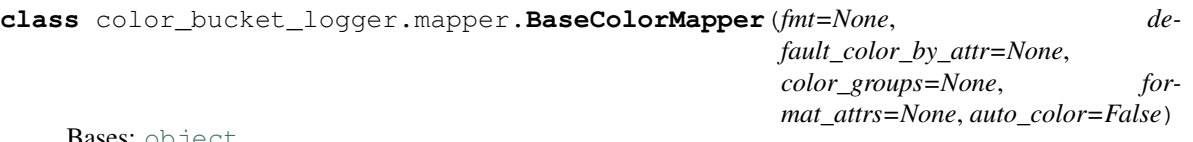

Bases: [object](https://docs.python.org/3/library/functions.html#object)

**get\_colors\_for\_attr**(*record*)

- **get\_level\_color**(*levelname*, *levelno*) return color idx for logging levelname and levelno
- **get\_name\_color**(*name*, *perturb=None*) return color idx for 'name' string
- **get\_process\_colors**(*record*) return a tuple of pname\_color, pid\_color, tname\_color, tid\_color idx for process record
- **get\_thread\_color**(*thread\_id*) return color idx for thread\_id

```
custom_attrs = ['levelname', 'levelno', 'process', 'processName', 'thread', 'threadNam
high_cardinality = {'args', 'asctime', 'created', 'message', 'msecs', 'relativeCreated'}
```
#### <span id="page-17-2"></span><span id="page-17-1"></span>**color\_bucket\_logger.styles module**

```
class color_bucket_logger.styles.PercentStyle(fmt)
    Bases: object
```
#### **context\_color\_format\_string**(*format\_string*, *format\_attrs*)

For extending a format string for  $\log \text{sing}.$  Formatter to include attributes with color info.

ie:

'%(process)d %(threadName)s - %(msg)'

becomes:

```
'%(cdl process)s%(process)d%(cdl reset)s %(cdl threadName)%(threadName)s%(
\rightarrowcdl_reset)s - % (msg)'
```
**find\_format\_attrs**(*format\_string*)

```
format(record)
```
**usesTime**()

**validate**()

Validate the input format, ensure it matches the correct style

```
asctime_format = '%(asctime)s'
```

```
asctime_search = '%(asctime)'
```

```
attrs_pattern = re.compile('(?P<full_attr>%\\((?P<attr_name>.*?)\\).*?[dsf])')
```

```
attrs_pattern_str = '(?P<full_attr>%\\((?P<attr_name>.*?)\\).*?[dsf])'
```
**color\_fmt**

**default\_format = '%(message)s'**

```
named_fields_pattern = '(?P<full_attr>%\\((?P<attr_name>.*?)\\)(?P<conversion_flag>[#0
```

```
validation_pattern = re.compile('%\\(\\w+\\)[#0+ -]*(\\*|\\d+)?(\\.(\\*|\\d+))?[diouxe
```

```
class color_bucket_logger.styles.StrFormatStyle(fmt)
    Bases: color_bucket_logger.styles.PercentStyle
```
#### **context\_color\_format\_string**(*format\_string*, *format\_attrs*)

For extending a format string for logging. Formatter to include attributes with color info.

ie:

 $'s (process) d  $\frac{2}{3}$  (threads) s -  $\frac{2}{3}$  (msg) '$ 

becomes:

```
'%(_cdl_process)s%(process)d%(_cdl_reset)s %(_cdl_threadName)%(threadName)s%(_
\leftrightarrowcdl_reset)s - % (msg)'
```
**find\_format\_attrs**(*format\_string*)

```
validate()
```
Validate the input format, ensure it is the correct string formatting style

```
asctime_format = '{asctime}'
```

```
asctime_search = '{asctime'
```
<span id="page-18-1"></span>**default\_format = '{message}'**  $field\_spec = re.compile('^(\\\d+|\\\w+)(\\\.\\w+|\\\[[^c]\] + \\\] *$')$ fmt\_spec = re.compile('^(.?[<>=^])?[+ -]?#?0?(\\d+|{\\w+})?[,\_]?(\\.(\\d+|{\\w+}))?[bc  $\texttt{uber\_format\_pattern = '(?P < full\_attr {(?P < attr\_name{\\d+|\\w+}[:]?(?P < modifiers{?P < al})]) \label{fig:1}$ 

#### <span id="page-18-0"></span>**color\_bucket\_logger.term\_colors module**

256 color terminal handling

ALL\_COLORS is a dict mapping color indexes to the ANSI escape code. ALL\_COLORS is essentially a "palette".

Note that ALL\_COLORS is a dict that (mostly) uses integers as the keys. Yeah, that is weird. In theory, the keys could also be other identifiers, although that isn't used much at the moment. So, yeah, could/should just be a list/array.

Also note that the ordering of the color indexes is fairly arbitrary. It mostly follows the order of the ANSI escape codes. But it is important to note that the order doesn't mean much. For example, the colors for index 154 and 155 may or may not be related in any way.

This module also defines some convience names for common keys of ALL\_COLORS.

The first 8 terminal colors: BLACK, RED, GREEN, YELLOW, BLUE, MAGENTA, CYAN, WHITE

The terminal reset index: RESET\_SEQ\_INDEX

The default color index: DEFAULT\_COLOR\_IDX

```
color_bucket_logger.term_colors.DEFAULT_COLOR = 7
    The default color (white)
```
- color\_bucket\_logger.term\_colors.**DEFAULT\_COLOR\_IDX = 257** The index for the default 'default' color
- color\_bucket\_logger.term\_colors. NAMED\_COLOR\_IDXS = {'BLACK': 0, 'BLUE': 4, 'CYAN': 6, 'GREN Some named colors that map to the first 8 terminal colors

color\_bucket\_logger.term\_colors.**NUMBER\_OF\_ALL\_COLORS = 203** The number of total colors when excluded and skipped colors are considered. The color mappers use this to know what number to modulus (%) by to figure out the color bucket.

color\_bucket\_logger.term\_colors.**RESET\_SEQ\_IDX = 256** The index for a 'reset'

color\_bucket\_logger.term\_colors.**RGB\_COLOR\_OFFSET = 18** Used to determine what color index we start from.

The xterm256 color indexes are:

0-7 normal term colors

8-15 bright term colors

16-231 are the rest from a 6x6x6 (216 color) rgb cube

16, 17 are black and very dark blue so they are skipped since they are hard to read.

232-255 are the grays (white to gray to black) and are skipped and why END\_OF\_THREAD\_COLORS is 231.

#### <span id="page-19-1"></span><span id="page-19-0"></span>**color\_bucket\_logger.term\_mapper module**

```
class color_bucket_logger.term_mapper.TermColorMapper(fmt=None, de-
                                                            fault_color_by_attr=None,
                                                            color_groups=None,
                                                            format_attrs=None,
                                                            auto_color=False)
```
Bases: [color\\_bucket\\_logger.mapper.BaseColorMapper](#page-16-0)

**get\_colors\_for\_record**(*record\_context*, *format\_attrs*) For a record\_context dict, compute color for each field and return a color dict

**get\_level\_color**(*levelname*, *levelno*) return color idx for logging levelname and levelno

**get\_name\_color**(*name*, *perturb=None*) return color idx for 'name' string

**get\_process\_colors**(*record\_context*)

Given process/thread info, return reasonable colors for them.

Roughly:

- attempts to get a unique color per 'processName'
- attempts to get a unique color per 'process' (pid)
	- attempt to make those the same for "MainProcess"
	- for any other 'processName', the pname color and the pid color can be different
- if 'threadName' is "MainThread", make tname\_color and tid\_color match "MainProcess" pname\_color and pid\_color
- other 'threadName' values get a new color and new tid\_color

#### **Notes**

This doesn't track any state so there is no ordering or prefence to the colors given out.

**Parameters record\_context** ([dict](https://docs.python.org/3/library/stdtypes.html#dict)) – The log record\_context to calculate process colors for

Returns The color indexes for 'processName', 'process', 'threadName', and 'thread'

Return type [int,](https://docs.python.org/3/library/functions.html#int) [int,](https://docs.python.org/3/library/functions.html#int) [int,](https://docs.python.org/3/library/functions.html#int) [int](https://docs.python.org/3/library/functions.html#int)

#### **get\_thread\_color**(*threadid*)

Calculate the color index for a threadid (tid) number

**Parameters threadid** ( $int$ ) – The value of the LogRecord.threadid attribute (the tid)

Returns

- *int*
- *The color index to use*

LEVEL\_COLORS = {'CRITICAL': 1, 'DEBUG': 4, 'ERROR': 1, 'INFO': 2, 'SUBDEBUG': 4, 'SUBW A fixed map of logging level to color used by the default get\_level\_color()

**NUMBER\_OF\_COLORS = 203**

### **Contributing**

<span id="page-20-0"></span>Contributions are welcome, and they are greatly appreciated! Every little bit helps, and credit will always be given. You can contribute in many ways:

### <span id="page-20-1"></span>**5.1 Types of Contributions**

#### **5.1.1 Report Bugs**

Report bugs at [https://github.com/alikins/color\\_bucket\\_logger/issues.](https://github.com/alikins/color_bucket_logger/issues)

If you are reporting a bug, please include:

- Your operating system name and version.
- Any details about your local setup that might be helpful in troubleshooting.
- Detailed steps to reproduce the bug.

#### **5.1.2 Fix Bugs**

Look through the GitHub issues for bugs. Anything tagged with "bug" and "help wanted" is open to whoever wants to implement it.

#### **5.1.3 Implement Features**

Look through the GitHub issues for features. Anything tagged with "enhancement" and "help wanted" is open to whoever wants to implement it.

#### **5.1.4 Write Documentation**

color\_bucket\_logger could always use more documentation, whether as part of the official color\_bucket\_logger docs, in docstrings, or even on the web in blog posts, articles, and such.

#### **5.1.5 Submit Feedback**

The best way to send feedback is to file an issue at [https://github.com/alikins/color\\_bucket\\_logger/issues.](https://github.com/alikins/color_bucket_logger/issues)

If you are proposing a feature:

- Explain in detail how it would work.
- Keep the scope as narrow as possible, to make it easier to implement.
- Remember that this is a volunteer-driven project, and that contributions are welcome :)

#### <span id="page-21-0"></span>**5.2 Get Started!**

Ready to contribute? Here's how to set up *color\_bucket\_logger* for local development.

- 1. Fork the *color\_bucket\_logger* repo on GitHub.
- 2. Clone your fork locally:

\$ git clone git@github.com:your\_name\_here/color\_bucket\_logger.git

3. Install your local copy into a virtualenv. Assuming you have virtualenvwrapper installed, this is how you set up your fork for local development:

```
$ mkvirtualenv color bucket logger
$ cd color_bucket_logger/
$ python setup.py develop
```
4. Create a branch for local development:

\$ git checkout -b name-of-your-bugfix-or-feature

Now you can make your changes locally.

5. When you're done making changes, check that your changes pass flake8 and the tests, including testing other Python versions with tox:

```
$ flake8 color_bucket_logger tests
$ python setup.py test or py.test
$ tox
```
To get flake8 and tox, just pip install them into your virtualenv.

6. Commit your changes and push your branch to GitHub:

```
$ git add .
$ git commit -m "Your detailed description of your changes."
$ git push origin name-of-your-bugfix-or-feature
```
7. Submit a pull request through the GitHub website.

### <span id="page-22-0"></span>**5.3 Pull Request Guidelines**

Before you submit a pull request, check that it meets these guidelines:

- 1. The pull request should include tests.
- 2. If the pull request adds functionality, the docs should be updated. Put your new functionality into a function with a docstring, and add the feature to the list in README.rst.
- 3. The pull request should work for Python 2.6, 2.7, 3.3, 3.4 and 3.5, and for PyPy. Check [https://travis-ci.org/](https://travis-ci.org/alikins/color_bucket_logger/pull_requests) [alikins/color\\_bucket\\_logger/pull\\_requests](https://travis-ci.org/alikins/color_bucket_logger/pull_requests) and make sure that the tests pass for all supported Python versions.

### <span id="page-22-1"></span>**5.4 Tips**

To run a subset of tests:

\$ py.test tests.test\_color\_bucket\_logger

## CHAPTER<sup>6</sup>

### **Credits**

### <span id="page-24-1"></span><span id="page-24-0"></span>**6.1 Development Lead**

• Adrian Likins [<adrian@likins.com>](mailto:adrian@likins.com)

### <span id="page-24-2"></span>**6.2 Contributors**

None yet. Why not be the first?

### History

### <span id="page-26-1"></span><span id="page-26-0"></span>**7.1 0.2.0 (2019-05-30)**

• Prep for release

## <span id="page-26-2"></span>**7.2 0.1.0 (2017-06-15)**

• First release on PyPI.

Indices and tables

- <span id="page-28-0"></span>• genindex
- modindex
- search

### Python Module Index

<span id="page-30-0"></span>c

color\_bucket\_logger, [11](#page-14-1) color\_bucket\_logger.formatter, [12](#page-15-1) color\_bucket\_logger.mapper, [13](#page-16-1) color\_bucket\_logger.styles, [14](#page-17-1) color\_bucket\_logger.term\_colors, [15](#page-18-0) color\_bucket\_logger.term\_mapper, [16](#page-19-0)

#### Index

<span id="page-32-0"></span>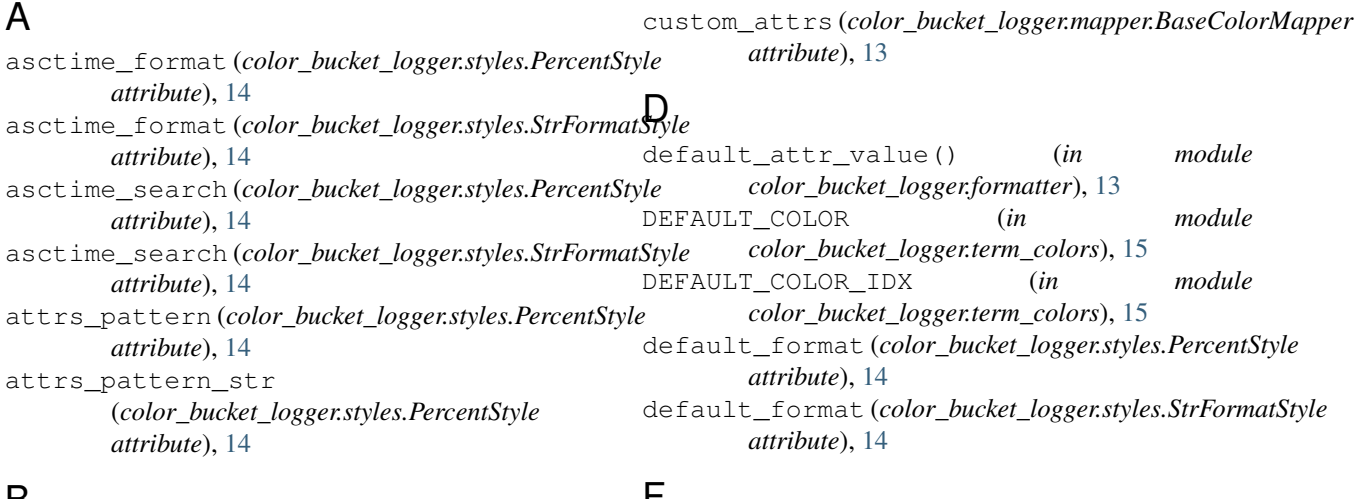

### B

BaseColorMapper (*class in color\_bucket\_logger.mapper*), [13](#page-16-2)

### C

color\_bucket\_logger (*module*), [11](#page-14-2) color\_bucket\_logger.formatter (*module*), [12](#page-15-2) color\_bucket\_logger.mapper (*module*), [13](#page-16-2) color\_bucket\_logger.styles (*module*), [14](#page-17-2) color\_bucket\_logger.term\_colors (*module*), [15](#page-18-1) color\_bucket\_logger.term\_mapper (*module*), [16](#page-19-1) color\_fmt (*color\_bucket\_logger.styles.PercentStyle attribute*), [14](#page-17-2) ColorFormatter (*class in color\_bucket\_logger*), [11](#page-14-2) ColorFormatter (*class in color\_bucket\_logger.formatter*), [12](#page-15-2) context\_color\_format\_string() (*color\_bucket\_logger.styles.PercentStyle method*), [14](#page-17-2) context\_color\_format\_string() (*color\_bucket\_logger.styles.StrFormatStyle method*), [14](#page-17-2)

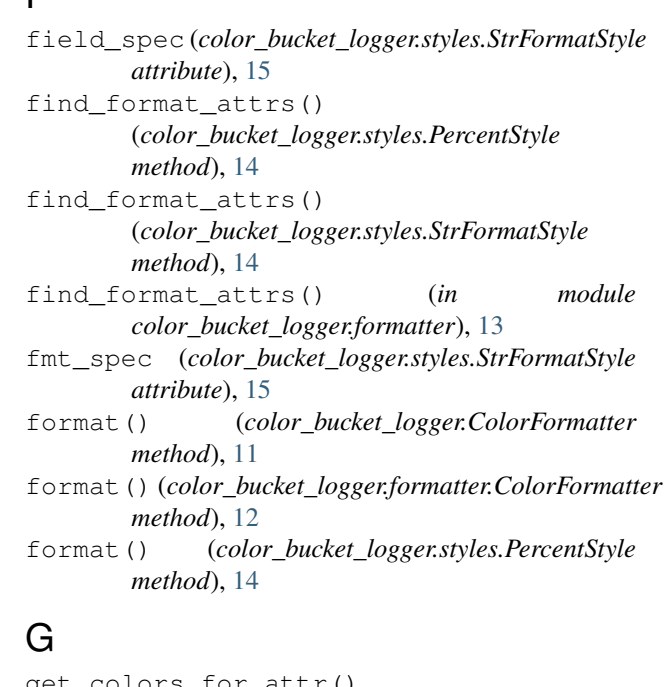

#### attr() (*color\_bucket\_logger.mapper.BaseColorMapper method*), [13](#page-16-2)

get colors for record() (*color\_bucket\_logger.term\_mapper.TermColorMapper* RESET\_SEQ\_IDX (*in module method*), [16](#page-19-1) get\_default\_record\_attrs() (*in module color\_bucket\_logger*), [12](#page-15-2) get\_default\_record\_attrs() (*in module color\_bucket\_logger.formatter*), [13](#page-16-2) get\_level\_color() (*color\_bucket\_logger.mapper.BaseColorMapper method*), [13](#page-16-2) get\_level\_color() (*color\_bucket\_logger.term\_mapper.TermColorMapper method*), [16](#page-19-1) get\_name\_color() (*color\_bucket\_logger.mapper.BaseColorMapper color\_bucket\_logger.term\_mapper*), [16](#page-19-1) *method*), [13](#page-16-2) get\_name\_color() (*color\_bucket\_logger.term\_mapper.TermColorMapper* TermFormatter (*class in method*), [16](#page-19-1) get\_process\_colors() (*color\_bucket\_logger.mapper.BaseColorMapper method*), [13](#page-16-2) get\_process\_colors() (*color\_bucket\_logger.term\_mapper.TermColorMapper method*), [16](#page-19-1) get\_thread\_color() (*color\_bucket\_logger.mapper.BaseColorMapper method*), [13](#page-16-2) get\_thread\_color() (*color\_bucket\_logger.term\_mapper.TermColorMapper method*), [16](#page-19-1) H R *color\_bucket\_logger.term\_colors*), [15](#page-18-1) RGB\_COLOR\_OFFSET (*in module color\_bucket\_logger.term\_colors*), [15](#page-18-1) S StrFormatStyle (*class in color\_bucket\_logger.styles*), [14](#page-17-2) T TermColorMapper (*class in* TermFormatter (*class in color\_bucket\_logger*), [11](#page-14-2) *color\_bucket\_logger.formatter*), [12](#page-15-2) U uber\_format\_pattern (*color\_bucket\_logger.styles.StrFormatStyle attribute*), [15](#page-18-1) usesTime() (*color\_bucket\_logger.styles.PercentStyle method*), [14](#page-17-2) V validate() (*color\_bucket\_logger.styles.PercentStyle method*), [14](#page-17-2) validate() (*color\_bucket\_logger.styles.StrFormatStyle method*), [14](#page-17-2) validation\_pattern

high\_cardinality (*color\_bucket\_logger.mapper.BaseColorMapper* (*color\_bucket\_logger.styles.PercentStyle attribute*), [13](#page-16-2) *attribute*), [14](#page-17-2)

#### L

LEVEL\_COLORS (*color\_bucket\_logger.term\_mapper.TermColorMapper attribute*), [16](#page-19-1)

### N

```
NAMED_COLOR_IDXS (in module
       color_bucket_logger.term_colors), 15
named_fields_pattern
       (color_bucket_logger.styles.PercentStyle
       attribute), 14
NUMBER_OF_ALL_COLORS (in module
       color_bucket_logger.term_colors), 15
NUMBER_OF_COLORS (color_bucket_logger.term_mapper.TermColorMapper
       attribute), 16
```
#### P

```
PercentStyle (class in color_bucket_logger.styles),
         14
```